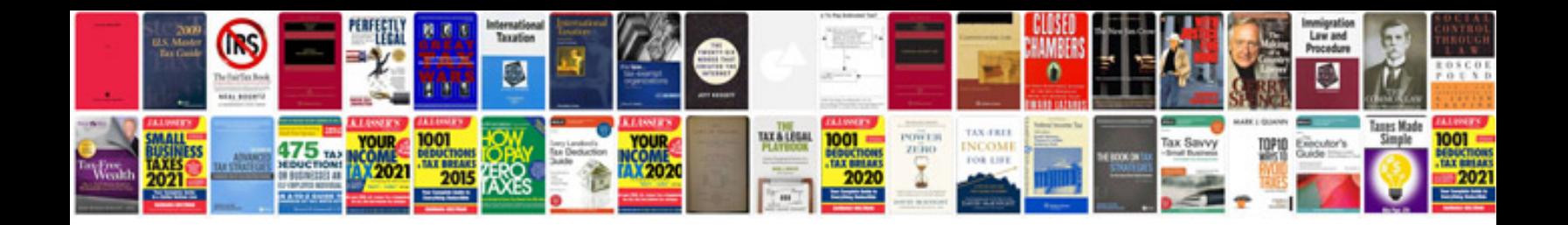

**Vicidial manual download**

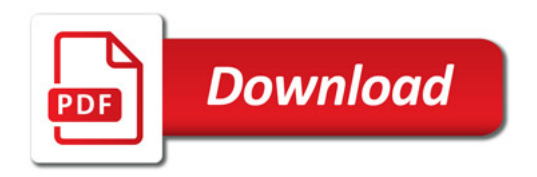

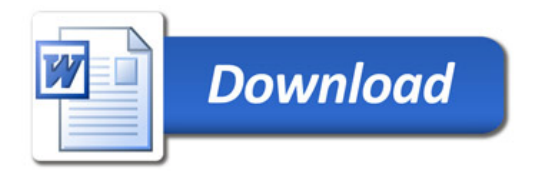